## **Manual – Skriva avvikelser**

- Börja med att gå in på den kund/brukare som är berörd av avvikelsen
- Välj avvikelse (se pil nedan)

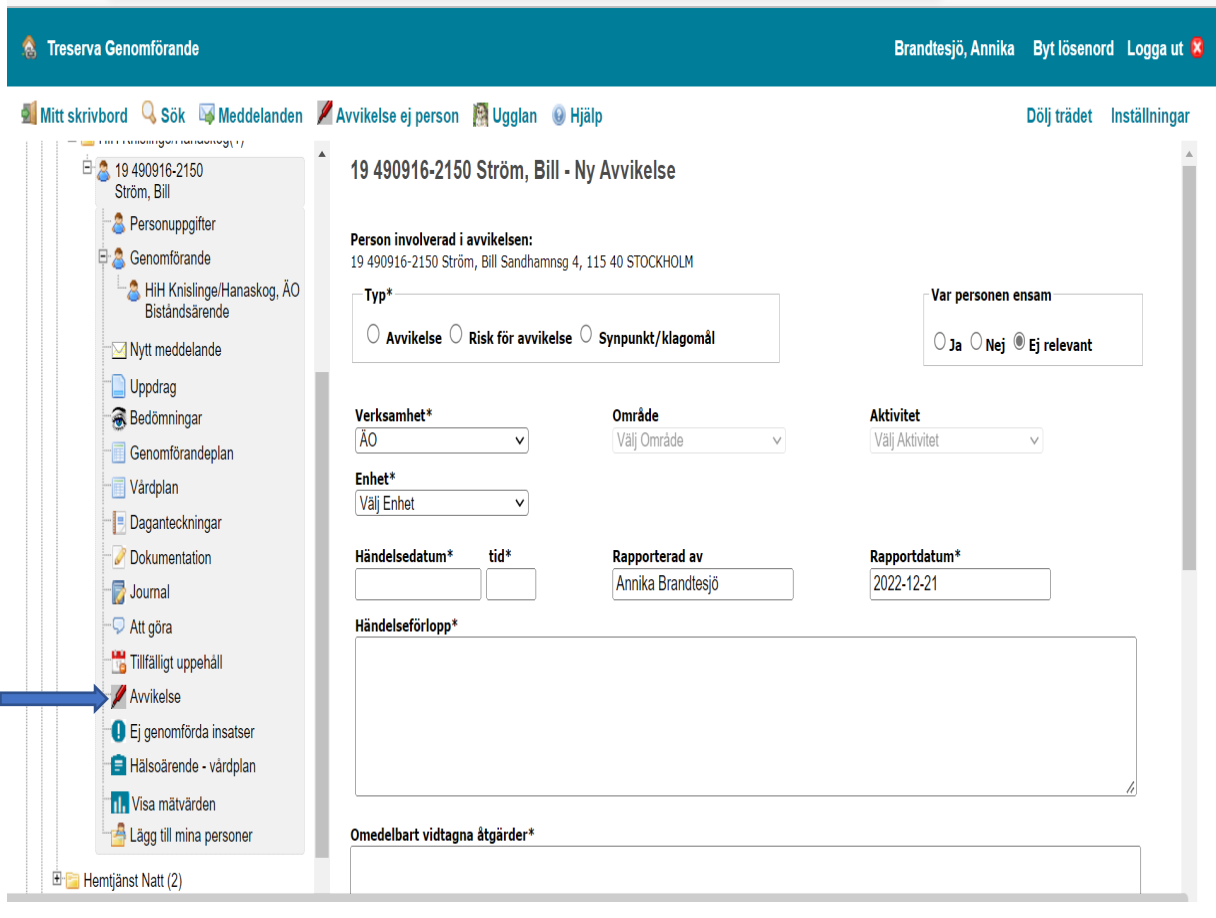

- Under rubriken *Typ* (se pil nedan) väljer ni om det är en avvikelse, risk för avvikelse eller synpunkt/klagomål
- Under rubriken *Verksamhet* (se pil nedan) ska ni välja vilken typ av avvikelse det handlar om. Rör det sig om en avvikelse avseende läkemedelshantering (tex uteblivet läkemedel) ska ni välja *HSL* och om det gäller någon form av brist i utförande eller att insats har blivit glömd ska ni välja *ÄO resp Funktionsnedsättning*

Beroende på vad ni väjer här får ni sedan olika händelser att välja mellan under rubrikerna *Område* och *Aktivitet.* På sidorna 6 och 7 får ni exempel på vilka rubriker ni kan få beroende på ert val

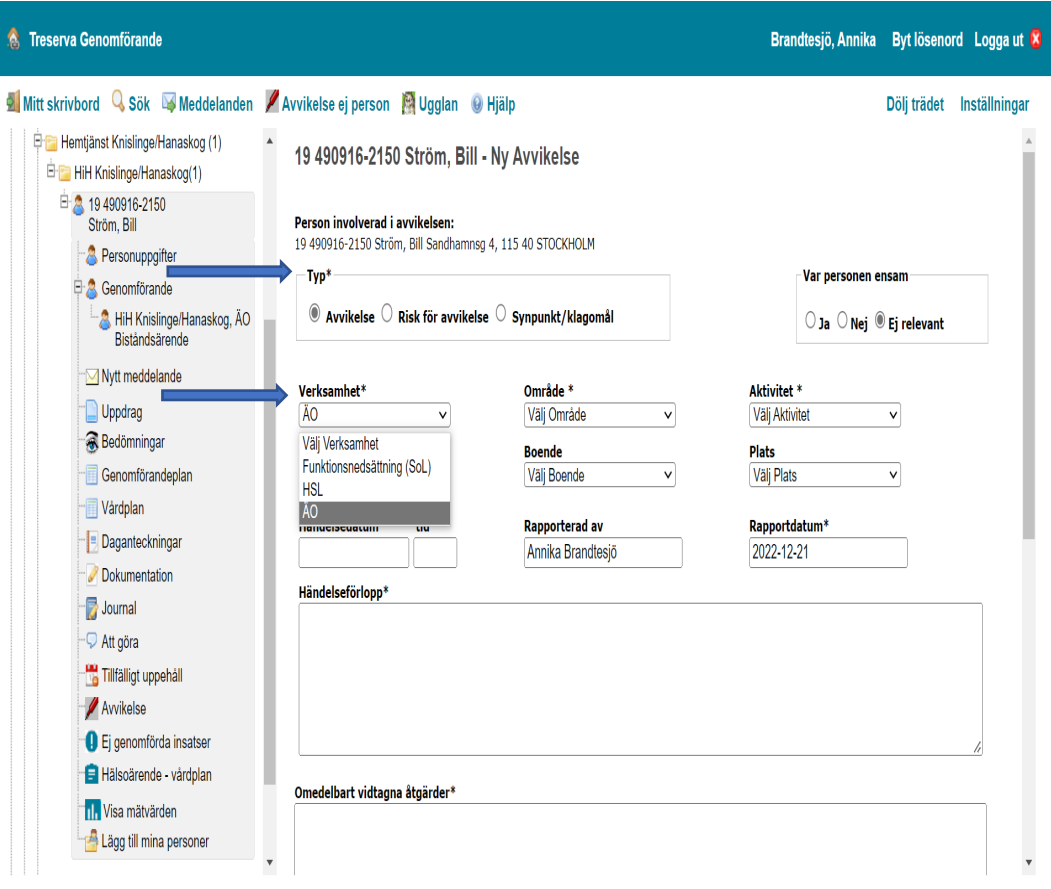

• Välj vilken *Enhet* avvikelsen har inträffat hos (se pil nedan)

Har händelsen skett i den egna enheten (till exempel att någon har missat att överlämna läkemedel) så väljer man den egna enheten t ex HIH Knislinge.

Är det däremot så att händelsen har skett hos HSL-enheten (t ex att det saknas läkemedel eller läkemedelslista/signeringslista hos kund/brukare) ska ni välja den HSL-enhet ni är kopplade till, t ex HSL Knislinge.

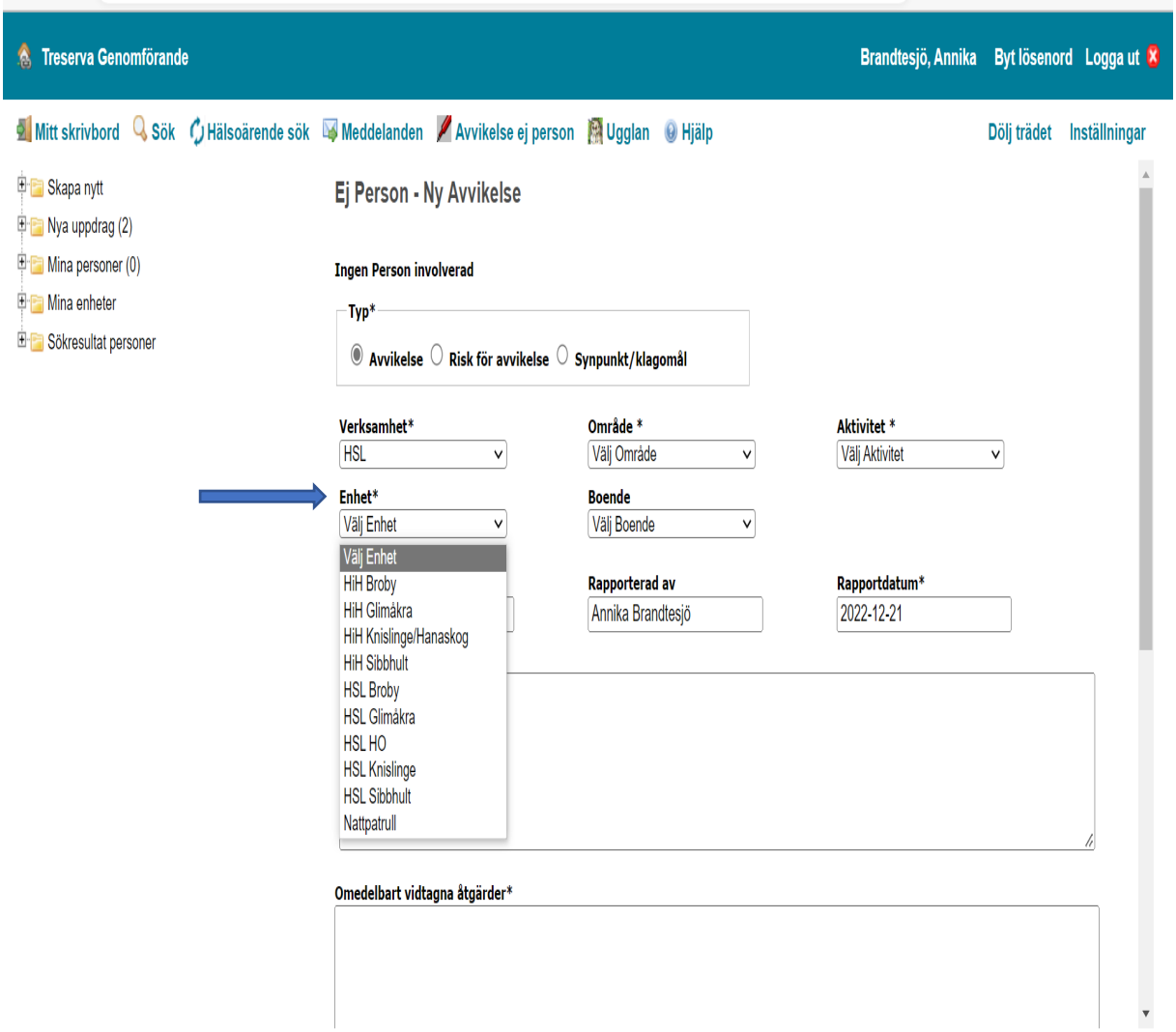

## • Välj typ av *Boende* –

(för hemtjänsten, boendestöd, personlig assistans del är det *Ordinärt boende* (se pil nedan)

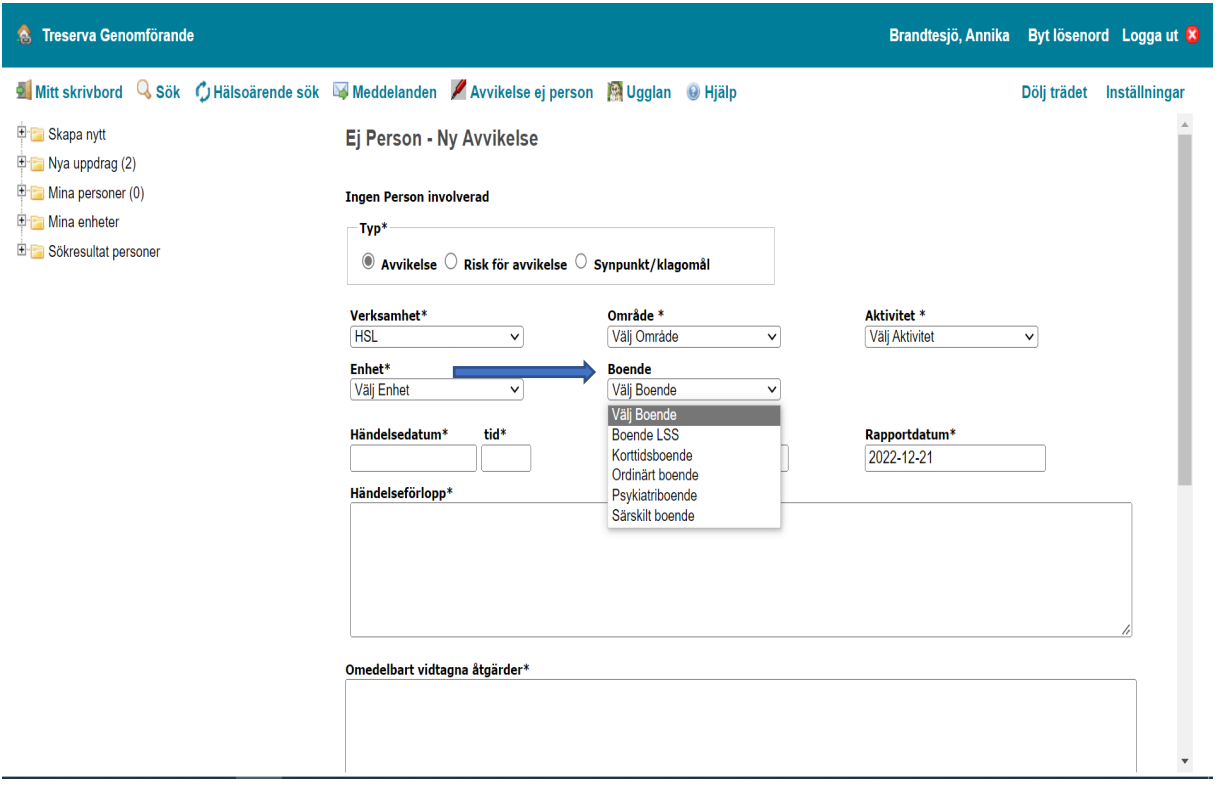

- Fyll i *Händelsedatum och tid* (se pil nedan). Detta är tidpunkten för när händelsen inträffade (inte när den upptäcktes).
- Fyll i *Händelseförlopp* (vad inträffade)*, Omedelbar åtgärd på plats* (t ex sjuksköterska kontaktades) och eventuellt *Förslag till åtgärder* samt om ni anser att avvikelsen kan vara föremål för en Lex Sarah utredning (se pilar nedan).

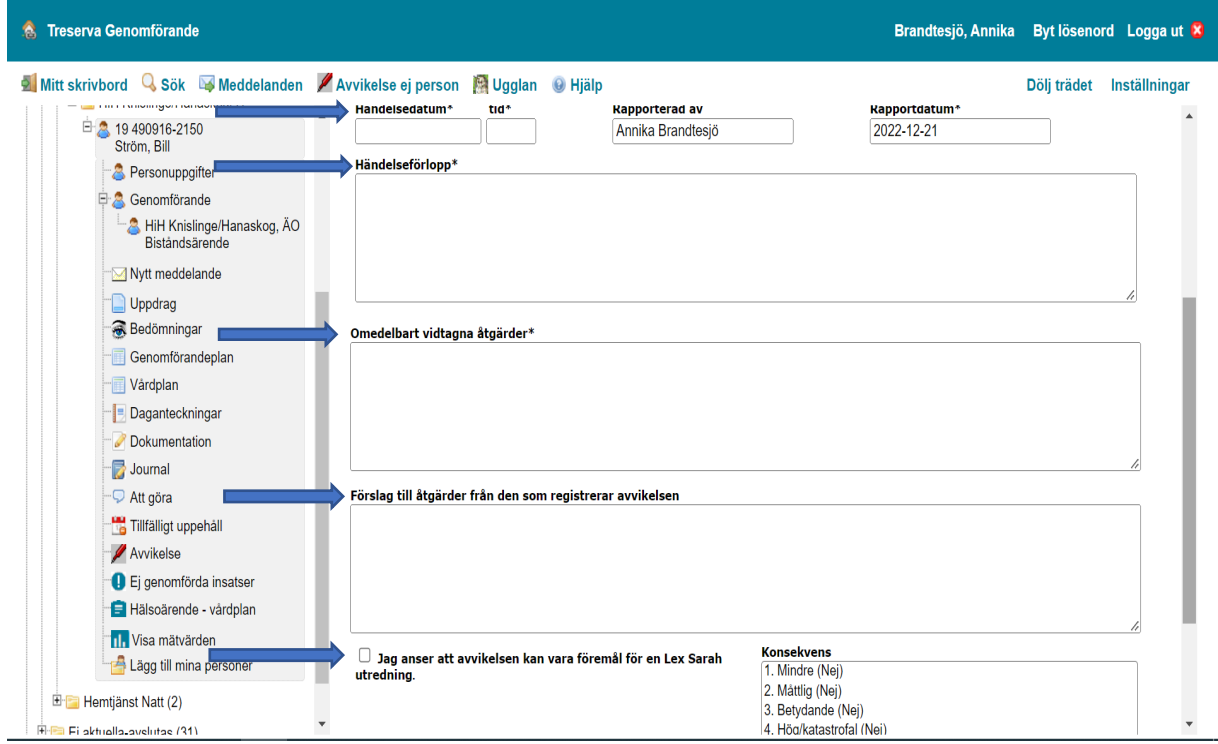

• Avsluta med att spara (se pil nedan)

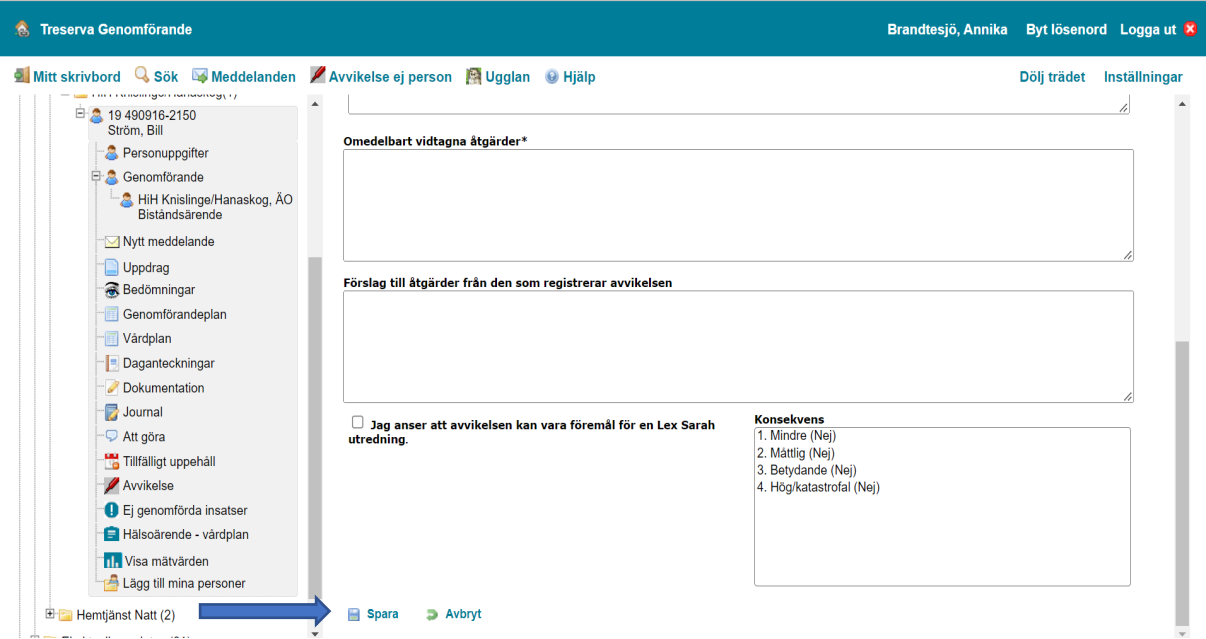

Nedanstående två bilder visar exempel på vilka rubriker man kan få under *Område* och *Aktivitet* om man väljer *HSL* under verksamhetsrubriken.

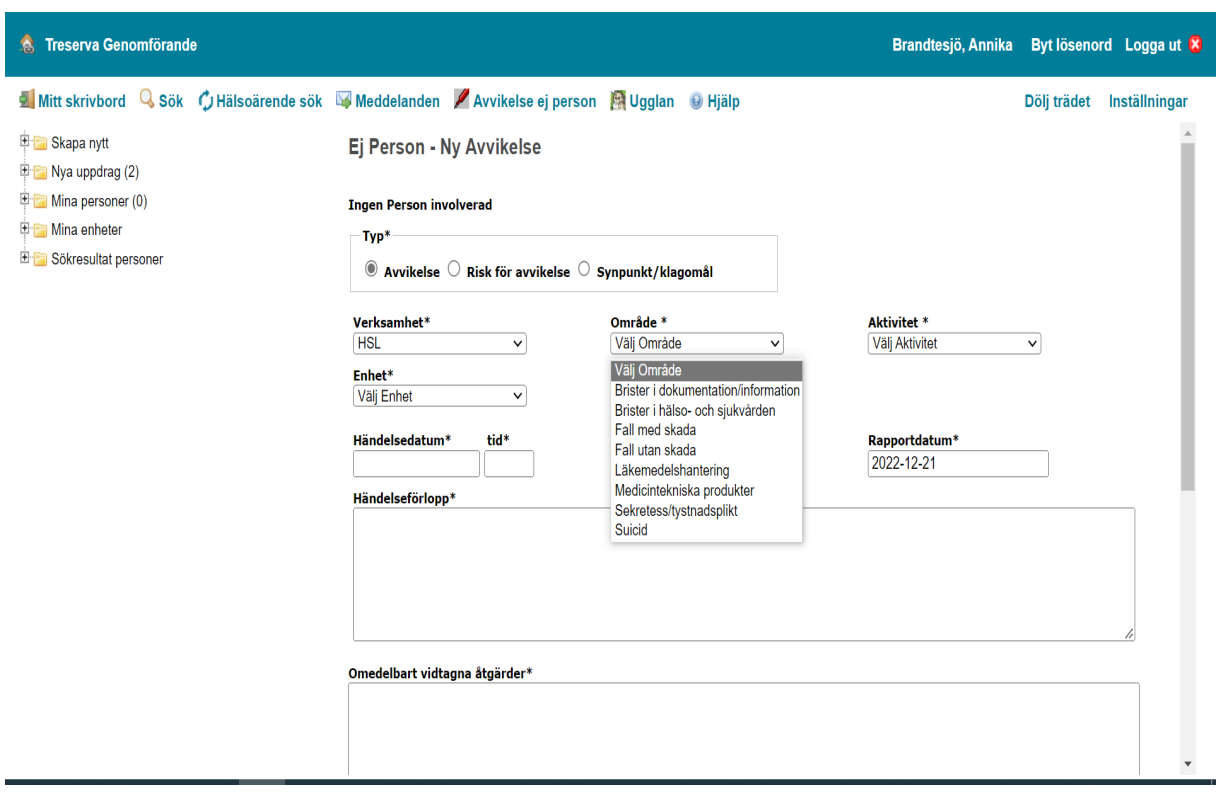

 $\mathbf{r}$ 

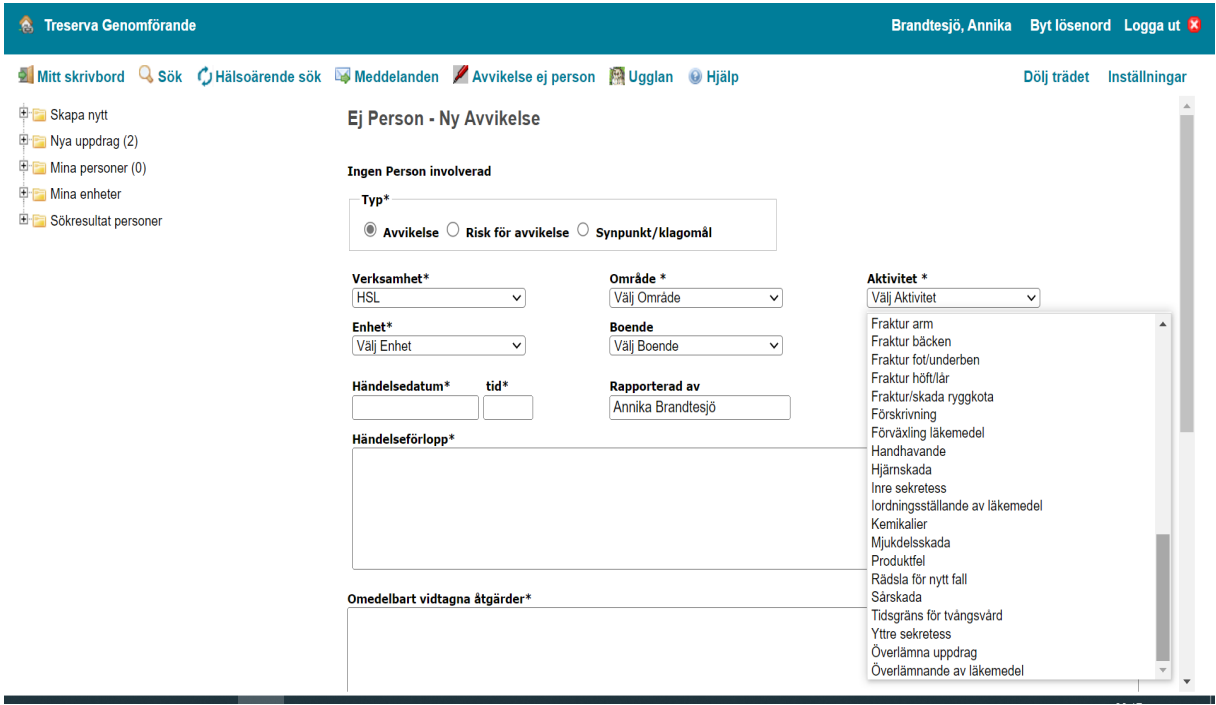

Nedanstående två bilder visar exempel på vilka rubriker man kan få under *Område* och *Aktivitet* om man väljer *ÄO eller Funktionsnedsättning* under verksamhetsrubriken.

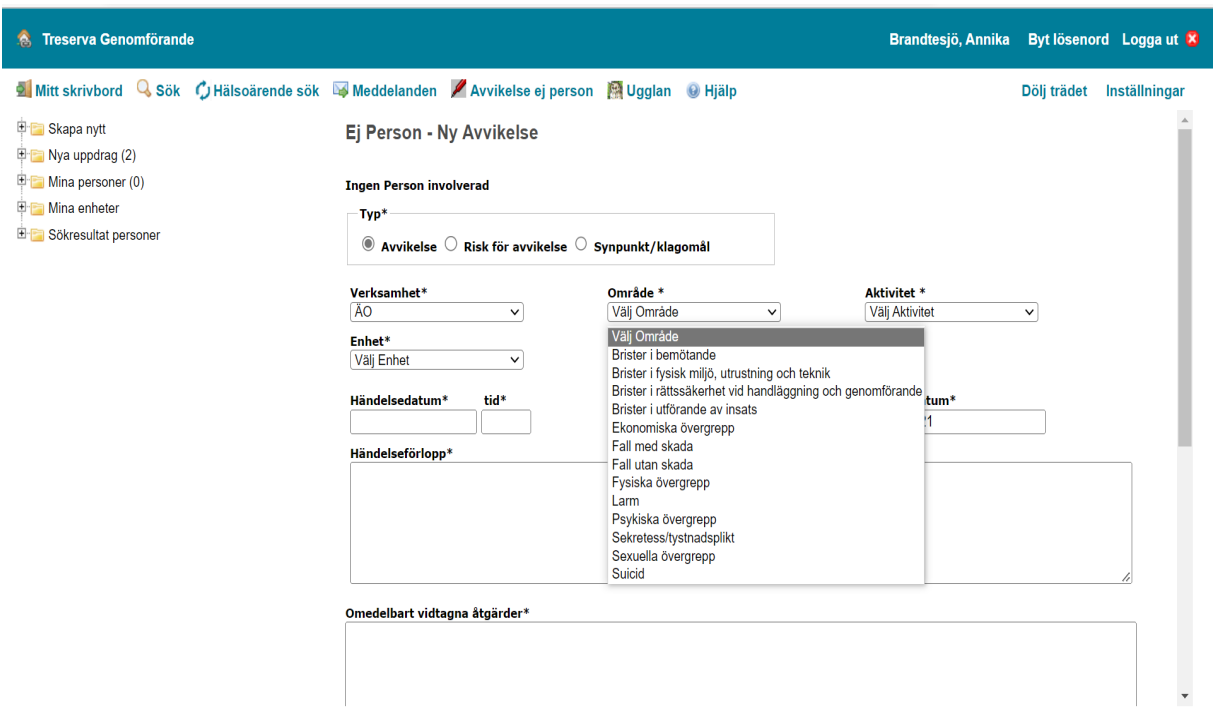

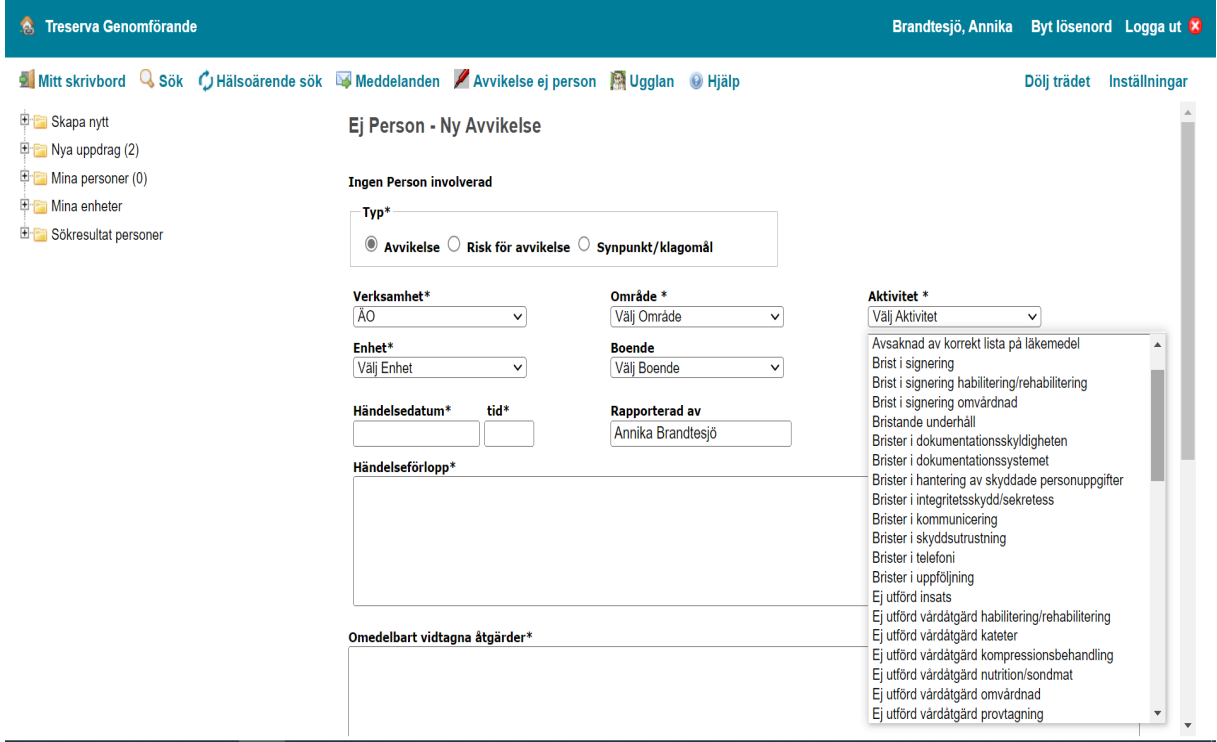